## **Tessellation Task**

Create tessellations using the shapes below.

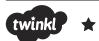

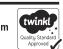

## **Tessellation Task**

Create tessellations using the space below.

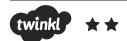

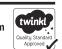

## **Tessellation Task**

Create your own tessellation below.

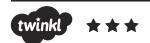